## iOS PRATİK BİLGİLER

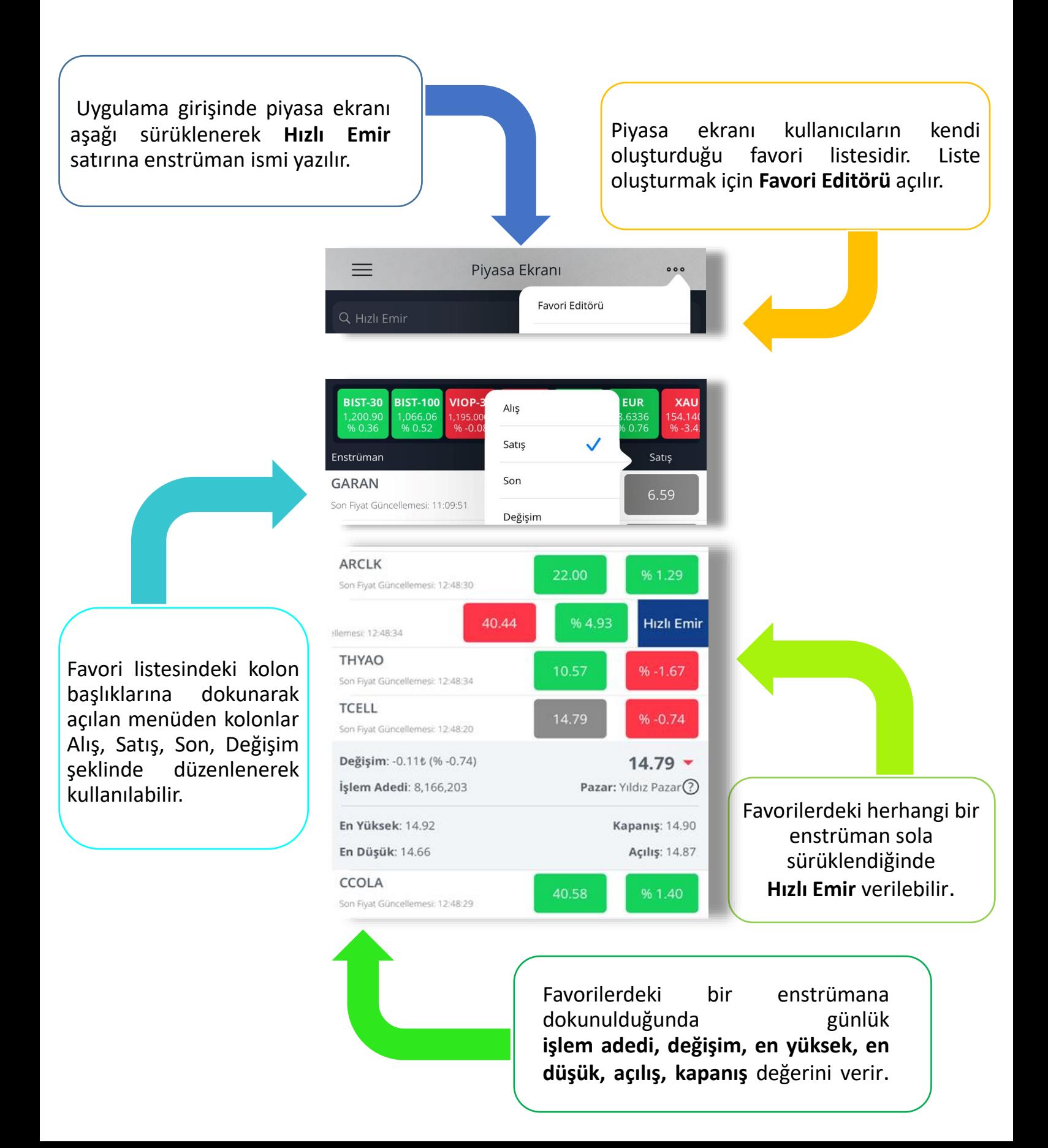

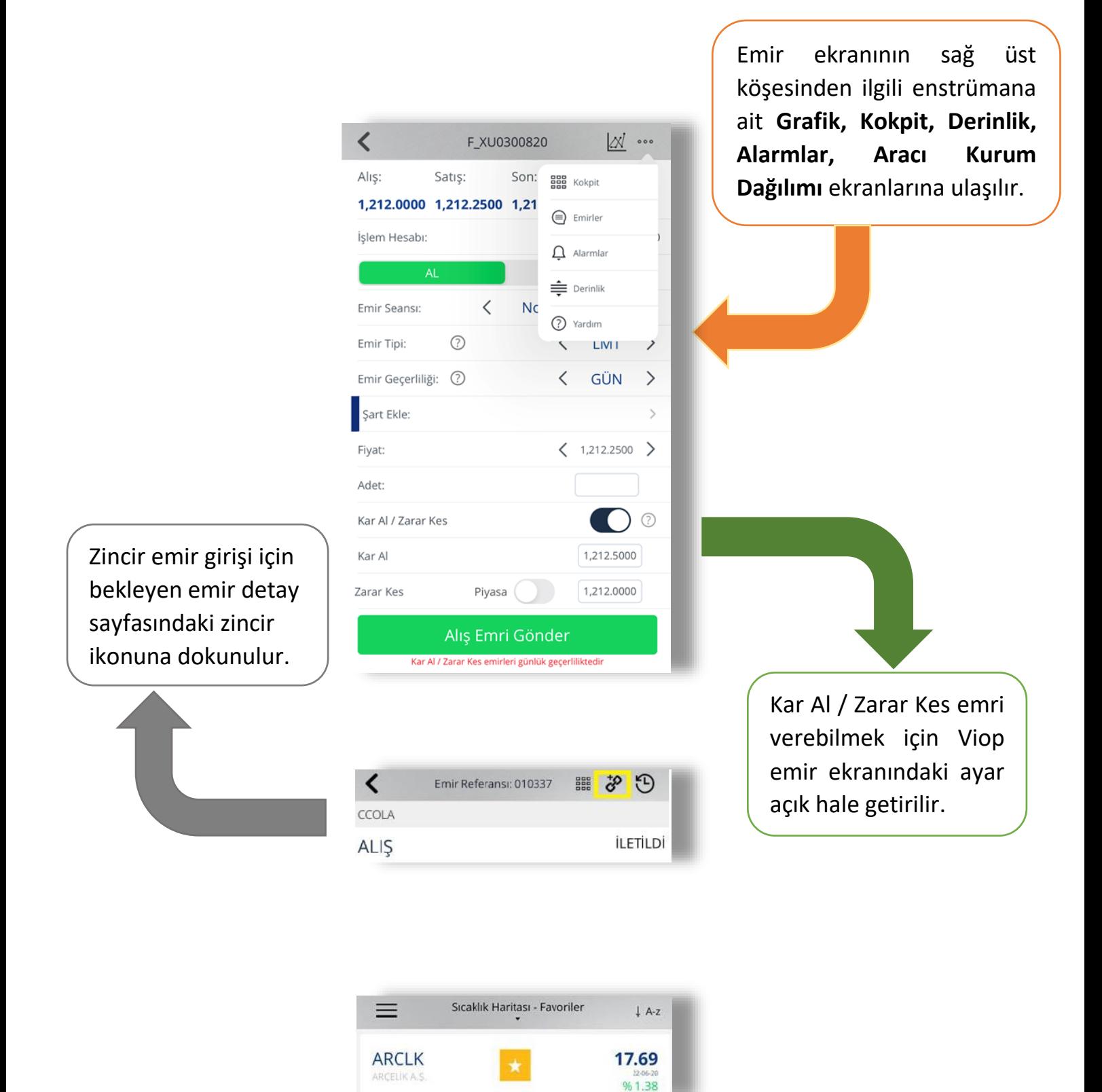

Sıcaklık haritasındaki bir enstrümanı hızlıca favori listesine eklemek için "yıldız" işaretine dokunulur.

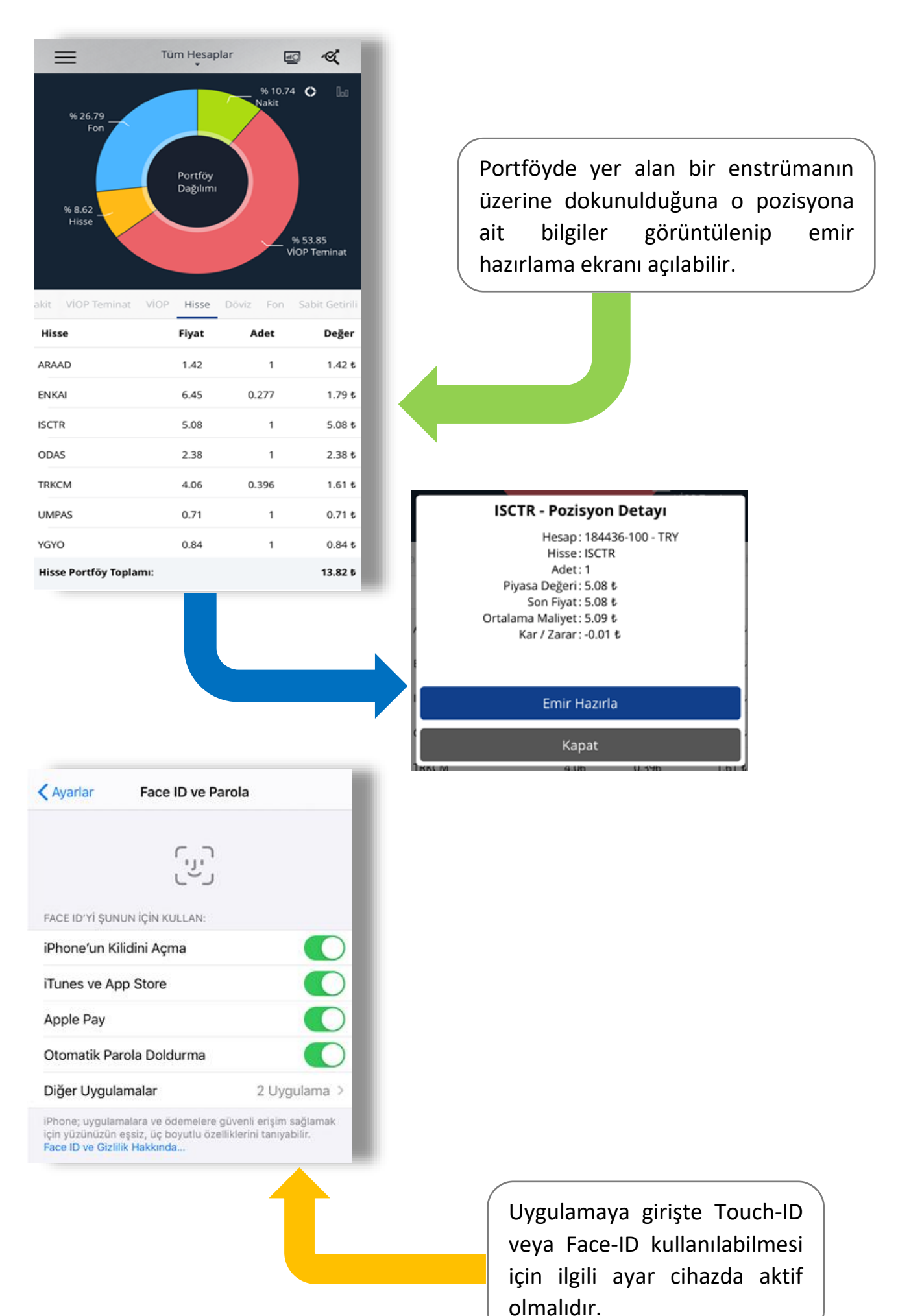